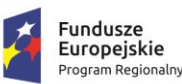

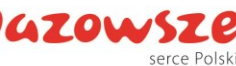

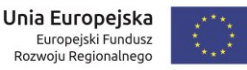

### **Załącznik 1E do SIWZ**

# **Regulamin badania próbki**

# **zadania "e-Usługi dla Gminy Wołomin"**

- 1. Celem złożenia próbki jest potwierdzenie, poprzez jej badanie i wyjaśnianie, zwane dalej badaniem próbki, czy oferowane przez Wykonawcę dostawy i usługi odpowiadają wymaganiom określonym przez Zamawiającego w opisie przedmiotu zamówienia oraz czy oferowane systemy posiadają zadeklarowaną przez Wykonawcę technologię i funkcjonalności określone jako "opcjonalne", a także wybrane wymagania określone poniżej.
- 2. Badanie próbki Zintegrowanego Systemu Dziedzinowego z e-Usługami zostanie przeprowadzona na podstawie scenariuszy opisanych przez Zamawiającego z wykorzystaniem zestawu testowego dołączonego przez Wykonawcę do oferty.
- 3. Zestaw testowy musi zawierać sprzęt niezbędny do uruchomienia wersji demonstracyjnej Systemu Informatycznego w postaci **nie więcej niż jednego komputera przenośnego typu "notebook" lub stacjonarnego, na którym będzie zainstalowany system demonstracyjny w postaci wymaganych części** w celu prezentacji scenariuszy testowych.
- 4. **Przekazany zestaw testowy (załączony do ofert) musi być zabezpieczony hasłem/hasłami dostępu** znanym wyłącznie Wykonawcy.
- 5. **Zainstalowane na zestawie testowym oprogramowanie winno być licencjonowane czasowo lub bezterminowo.** Licencja musi umożliwiać uruchomienie i wykonanie prezentacji Zintegrowanego Systemu Dziedzinowego z e-Usługami i przykładowymi danymi testowymi.
- 6. Przykładowe dane nie mogą naruszać zapisów Ogólnego rozporządzenia ochronie danych osobowych (RODO). W przypadku jej naruszenia Wykonawca ponosi całkowitą odpowiedzialność.
- 7. Zestaw testowy należy umieścić w zamkniętym opakowaniu pudełku, uniemożliwiającym dostęp do zawartości bez uszkodzenia tego opakowania. Opakowanie winno być opisane:

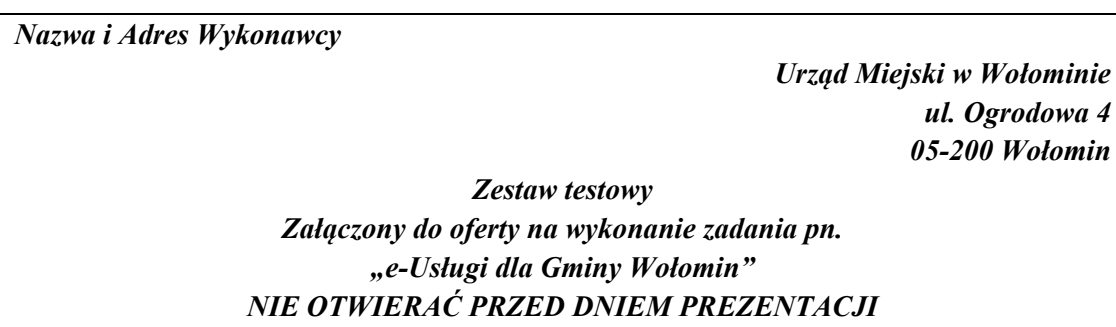

- 8. **Niezłożenie zestawu testowego w miejscu i terminie wskazanym przez Zamawiającego lub nieprzystąpienie do prezentacji w wyznaczonym terminie** skutkować będzie odrzuceniem oferty.
- 9. **Zamawiający nie przewiduje pokrycia kosztów przygotowania zestawu testowego.**
- 10.Zamawiający, **dokona zwrotu testowego komputera Wykonawcom, którzy przystąpili do przetargu na ich pisemny wniosek**. Wykonawca jest zobowiązany dokonać odbioru zestawu testowego w miejscu, w którym nastąpiło złożenie zestawu testowego.
- 11.Zamawiający nie przewiduje wykorzystania zestawu testowego, o którym mowa powyżej do celów innych niż przeprowadzenie prezentacji Systemu.

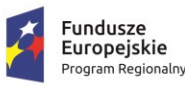

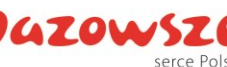

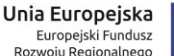

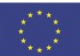

#### **Opis badania i wyjaśniania próbki.**

- 1. Prezentacje zostaną przeprowadzone w dni robocze w siedzibie Zamawiającego.
	- Zamawiający powiadomi wszystkich Wykonawców, którzy złożyli oferty o terminach (harmonogramie) prezentacji **z wyprzedzeniem co najmniej 5 dni roboczych przed prezentacją pierwszego Wykonawcy.**
- 2. Zamawiający przyjmie kolejność Wykonawców prezentujących oferowane funkcjonalności w zależności od daty i godziny wpływu oferty do miejsca składania ofert zgodnie z zasadą: pierwsza oferta – pierwsza prezentacja.
- 3. **Zamawiający przygotuje na potrzeby prezentacji odpowiednie pomieszczenie wyposażone w zasilanie elektryczne, ekran oraz projektor, ze standardowym podłączeniem HDMI.**
- 4. Zamawiający nie dopuszcza prezentacji poglądowych z użyciem oprogramowania prezentacyjnego np. Microsoft Power Point, Zamawiający wymaga, aby prezentacja była przeprowadzona na działającej wersji demonstracyjnej Systemu.
- 5. Zamawiający dopuszcza by w trakcie prezentacji/testu obecni byli przedstawiciele pozostałych Wykonawców w roli obserwatorów (po jednym dla każdego Wykonawcy). Osoby te muszą posiadać ważny dokument uprawniający ich do reprezentowania Wykonawców.
- 6. W przypadku, gdy Wykonawca skutecznie zastrzeże w złożonej ofercie, że zaoferowany system stanowi tajemnicę przedsiębiorstwa w rozumieniu ustawy z dnia 16 kwietnia 115. 1993 r. o zwalczaniu nieuczciwej konkurencji (Dz.U.2018.419 t.j. z późn. zm.), Zamawiający nie dopuści by w trakcie prezentacji/testu obecni byli przedstawiciele pozostałych Wykonawców w roli obserwatorów.
- 7. Zamawiający dopuszcza udział **maksymalnie 4 przedstawicieli** Wykonawcy do przeprowadzenia prezentacji dostarczonej próbki systemu.
- 8. Ze strony Zamawiającego podczas prezentacji będą obecni członkowie komisji przetargowej powołanej przez Zamawiającego, a także eksperci powołani przez Zamawiającego. Zamawiający sporządzi listę obecności osób biorących udział w poszczególnych prezentacjach.
- 9. W trakcie badania próbki Zamawiający ma prawo żądać od Wykonawcy zmiany wartości parametrów bądź danych wprowadzanych do oprogramowania na wartości podane przez Zamawiającego, w celu sprawdzenia, czy wymagane cechy i funkcjonalności nie są symulowane.
- 10. W przypadku awarii/błędu oprogramowania Wykonawca ma prawo do przerwy w badaniu próbki w celu naprawienia awarii/błędu. W takim przypadku, sumaryczna przerwa w badaniu próbki nie może trwać dłużej niż 1 godzinę.
- 11. Zamawiający z każdej prezentacji sporządzi pisemne protokoły:

a) protokół z przeprowadzenia prezentacji w którym potwierdzony zostanie czas, miejsce i osoby biorące udział w prezentacji;

b) protokół określający liczbę przyznanych punktów wraz z ich uzasadnieniem w terminie do 7 dni roboczych od dnia przeprowadzenia ostatniej z zaplanowanych prezentacji, po dokonaniu analizy przeprowadzonych prezentacji pod kątem ich zgodności z niniejszym regulaminem, SIWZ oraz Opisem Przedmiotu Zamówienia. Protokoły te stanowić będą załączniki do protokołu z postępowania.

12. Czas prezentacji nie może przekroczyć 3 godzin zegarowych, w przypadku, gdy w tym czasie Wykonawca nie zaprezentuje wszystkich scenariuszy Zamawiający przyzna punkty wyłącznie za scenariusze zaprezentowane w całości w kryterium oceny: "Funkcjonalność Systemu" i "Technologii Systemu"

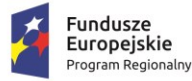

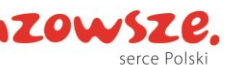

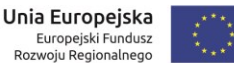

W trakcie prezentacji komputer z zestawu testowego, może łączyć się z Internetem tylko i wyłącznie w celu realizacji wskazanego scenariusza testowego (realizowanego w danej chwili) o czym każdorazowo będzie informował przedstawiciel Wykonawcy.

- 13. Wykonawca w trakcie przygotowania się do prezentacji oraz w jej trakcie może wykonywać czynności na komputerze wyłącznie w czasie, gdy obraz z komputera jest wyświetlany za pomocą projektora z wyłączeniem sytuacji, gdy projektor nie jest podłączany do komputera z zestawu testowego.
- 14. Zamawiający nie przewiduje wykonywania wydruków na drukarce podłączonej do komputera z zestawu testowego. Wymaga się aby była zainstalowana aplikacja typu drukarka PDF symulująca pracę rzeczywistej drukarki. Wszystkie wydruki wymagane w trakcie realizacji scenariuszy testowych, oznaczają zapisanie wydruku do pliku w formacie PDF i prezentacji ich zawartości na ekranie w tym w szczególności zrzutów ekranu potwierdzających realizację danego scenariusza.
- 15. Zamawiający wymaga aby na dostarczonym komputerze z badaną próbką systemu były zainstalowane pięć najpopularniejszych, stabilnych przeglądarek internetowych wg. serwisu www.ranking.pl na dzień złożenia oferty.
- 16. Zamawiający zastrzega sobie prawo do utrwalenia (nagrywania) przeprowadzania testów przez Wykonawcę w celu weryfikacji przebiegu prezentacji oraz spełniania warunków określonych w poszczególnych testach jak również zgodności zaoferowanych rozwiązań z zapisami SIWZ i OPZ.
- 17. Jeżeli podczas prezentacji okaże się, że oferowane rozwiązanie Wykonawcy nie posiada wymaganych funkcjonalności opisanych w OPZ, to oferta Wykonawcy zostanie odrzucona na podstawie art. 89 ust. 1 pkt 2 ww. ustawy jako niezgodnej z treścią specyfikacji istotnych warunków zamówienia.
- 18. Za każdą zaprezentowaną i poprawnie działającą "opcjonalną" funkcjonalność Wykonawca otrzyma 1 punkt %.
- 19. Zamawiający dodatkowo punktuje technologię webową oprogramowania z poszczególnych obszarów funkcjonalnych w postaci 3 punktów % za każdy poprawnie funkcjonujący system. Wykonawca będzie zobowiązany zalogować się do systemu przez wskazaną przeglądarkę www przez Komisję Przetargową jako użytkownik, wykonać nowy wpis, operację oraz zmianę danych prezentując poprawność działania.
- 20. Awarie sprzętowe nie będą traktowane, jako dysfunkcjonalność systemu jeśli Wykonawca zapewni we własnym zakresie sprzęt nadmiarowy (np. dodatkowy laptop, serwer) tak, aby awaria pojedynczego fizycznego komponentu sprzętowego nie przerwała prezentacji. W takim przypadku, sumaryczna przerwa w badaniu próbki nie może trwać dłużej niż 1 godzinę.
- 21. Funkcja\* oznacza:

- "W" oznacza minimalną funkcjonalność wymaganą na moment składania oferty. Zamawiający zweryfikuje czy system posiada wymaganą funkcjonalność w oparciu o załączona próbkę systemu informatycznego.

- "O" oznacza funkcję opcjonalną, którą system może realizować na dzień składania oferty, a posiadanie której umożliwia zdobycie dodatkowych punktów w ramach funkcjonalnego kryterium oceny ofert. Jeśli wykonawca nie zadeklaruje opisanej funkcjonalności to nie będzie ona wymagana.

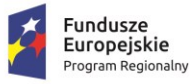

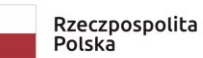

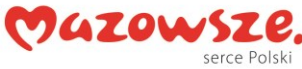

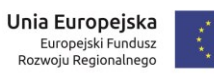

### **Część I Ocena funkcjonalności Systemów**

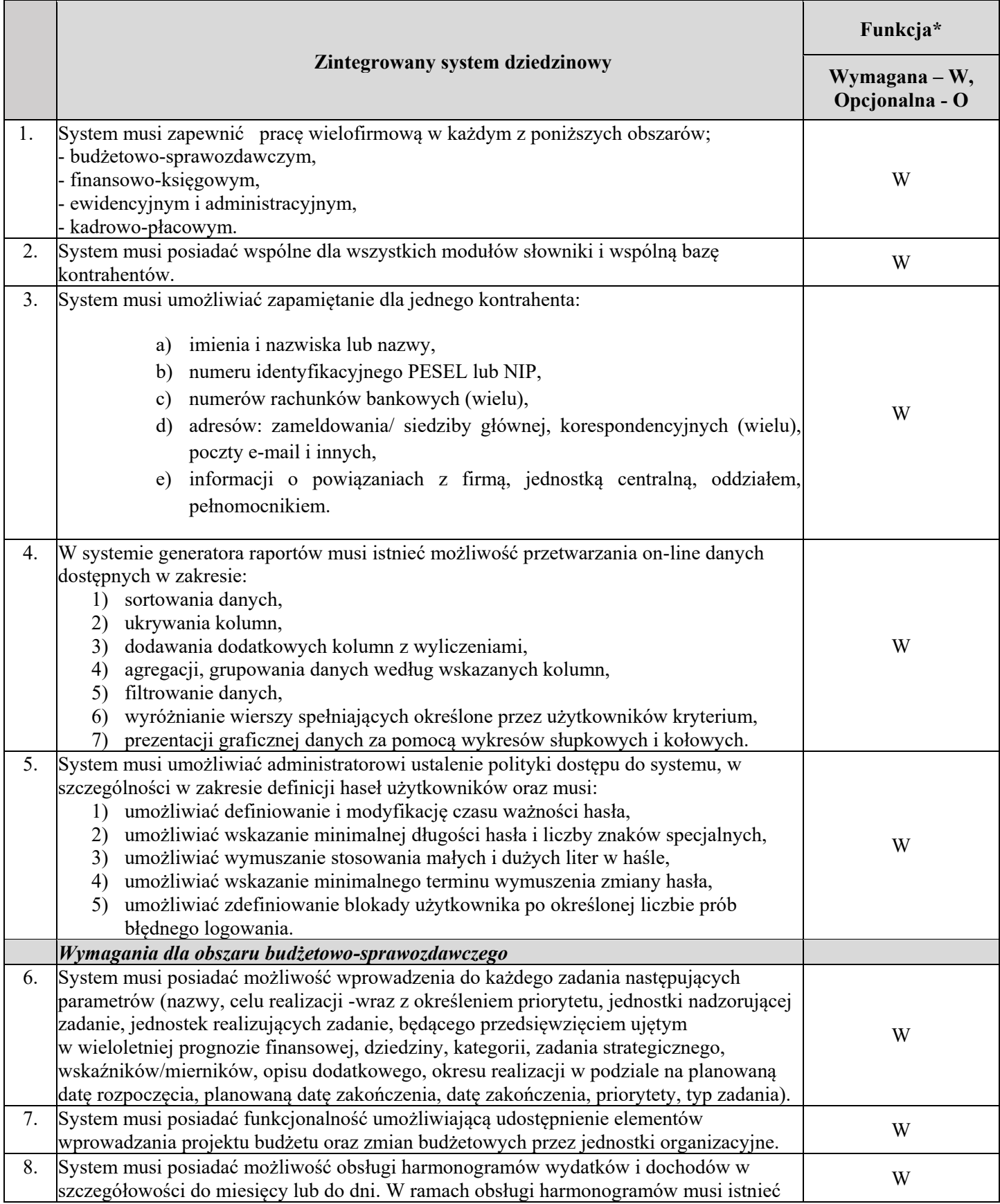

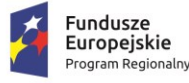

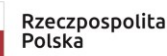

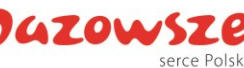

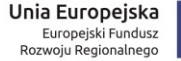

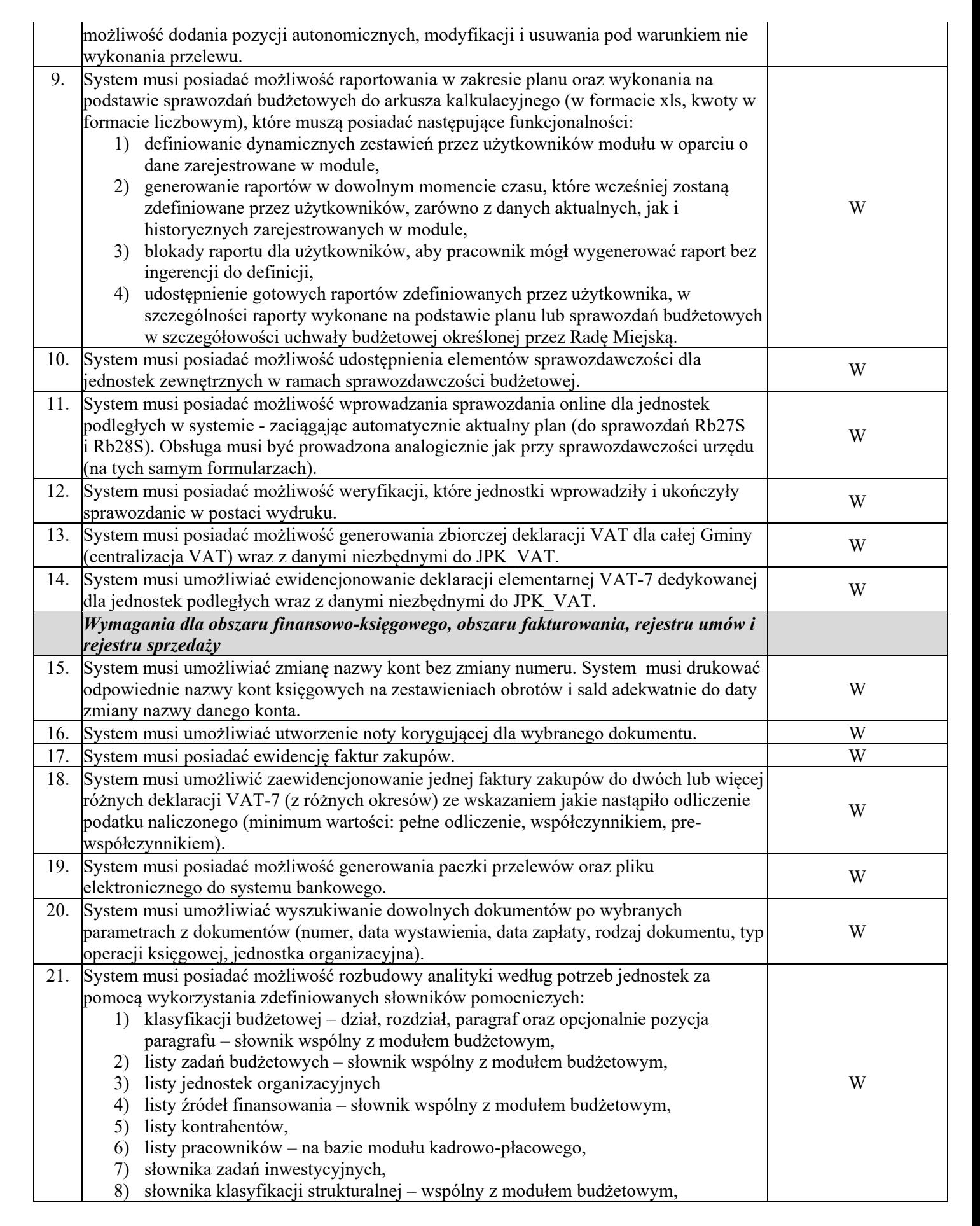

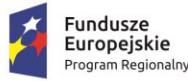

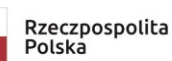

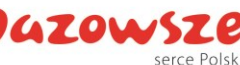

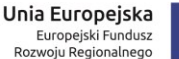

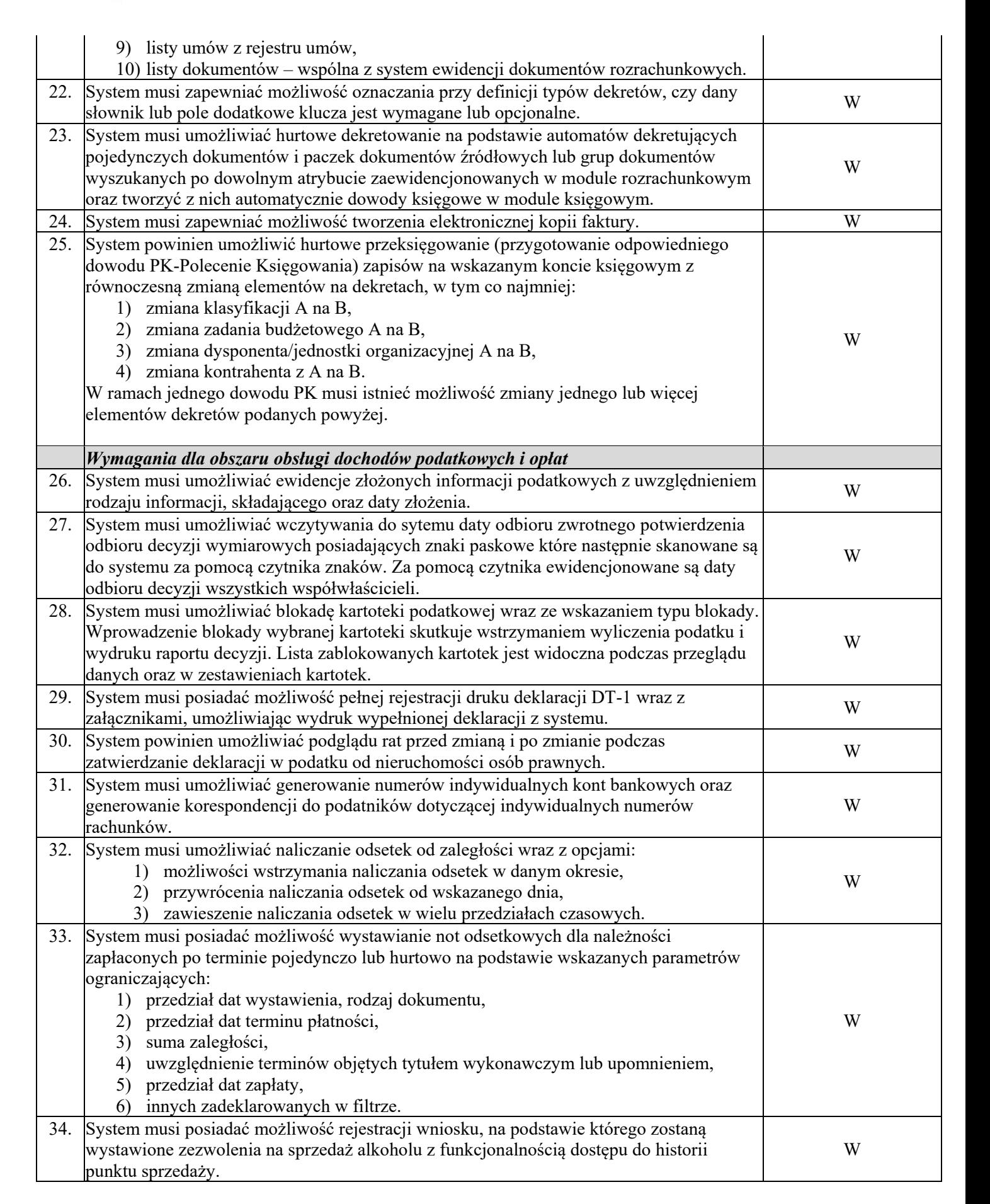

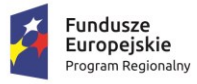

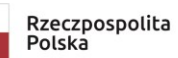

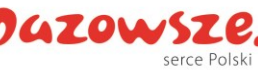

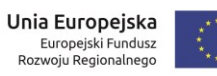

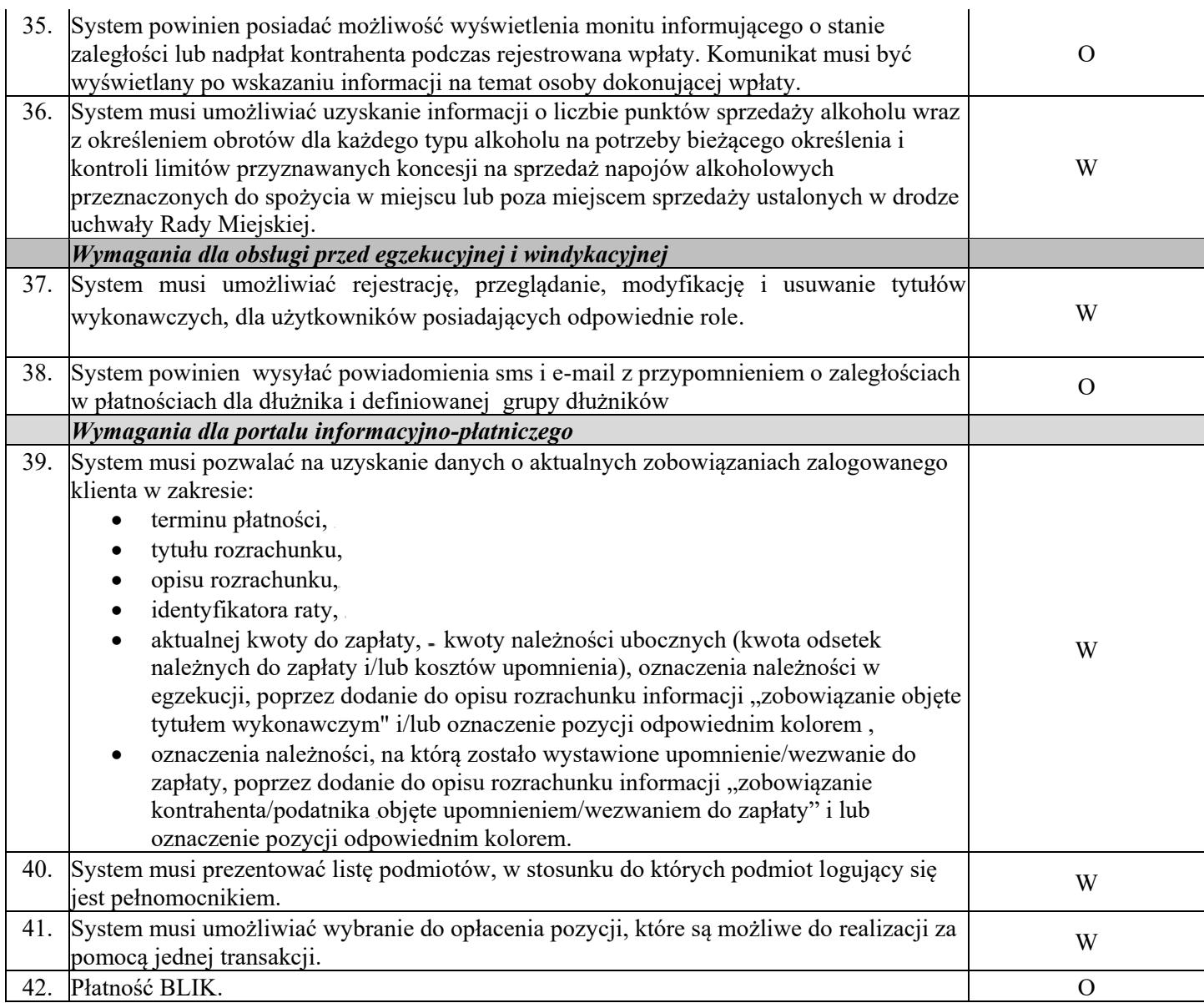

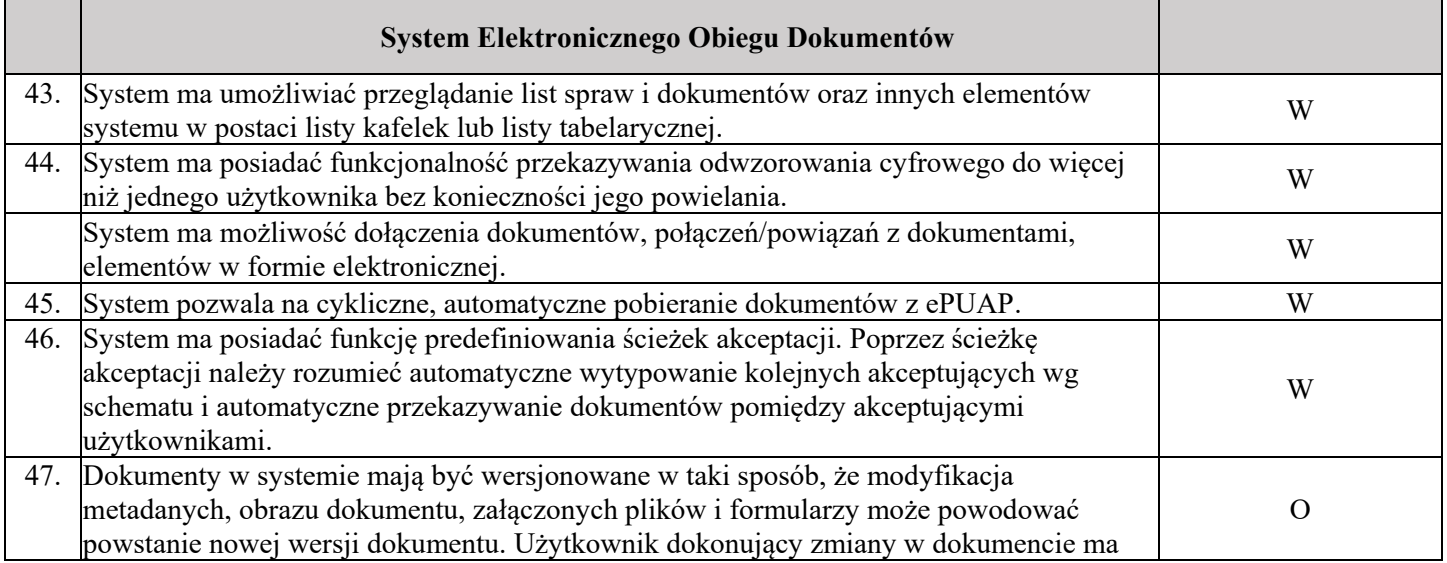

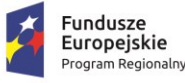

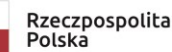

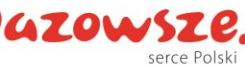

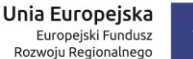

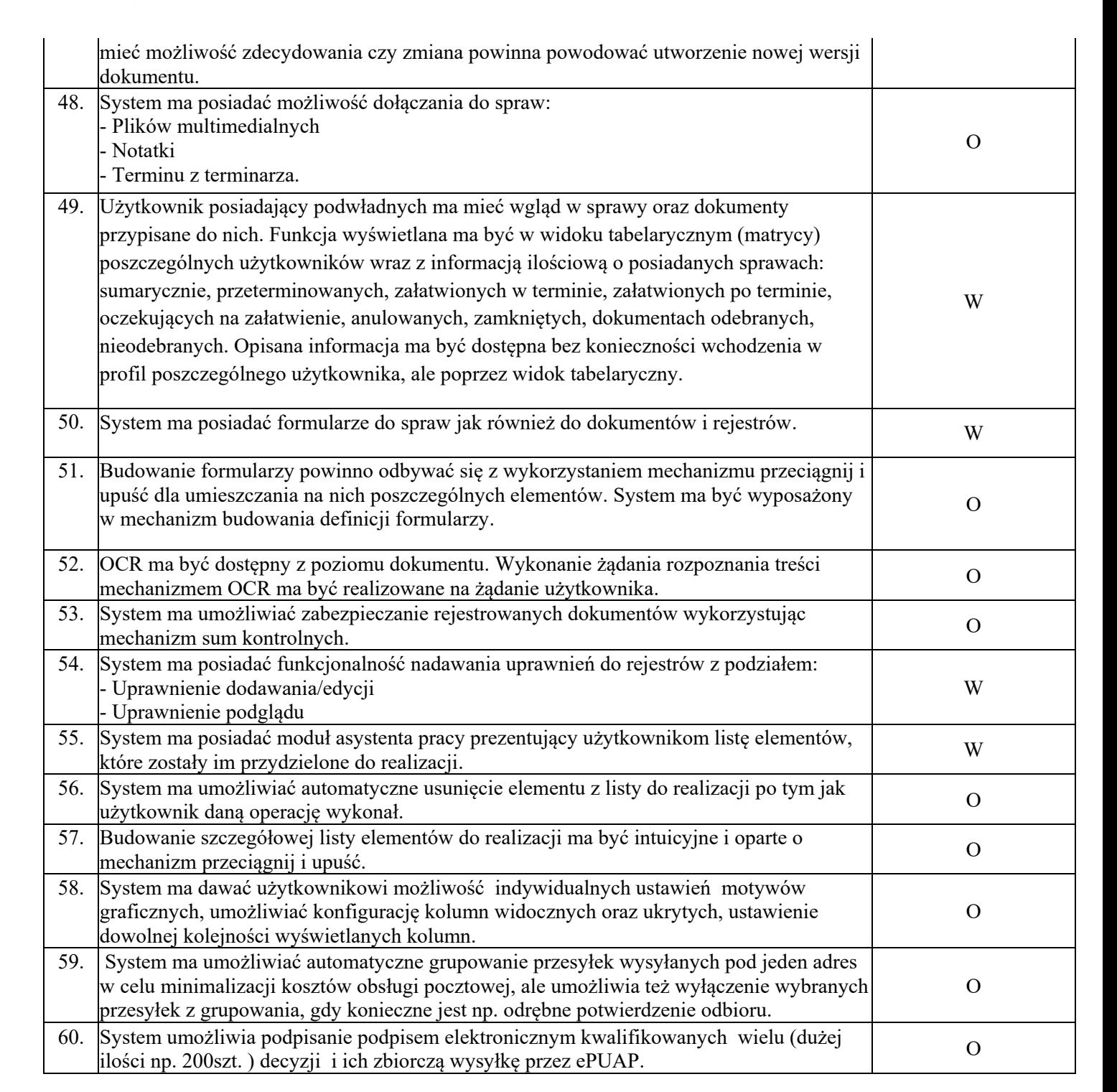

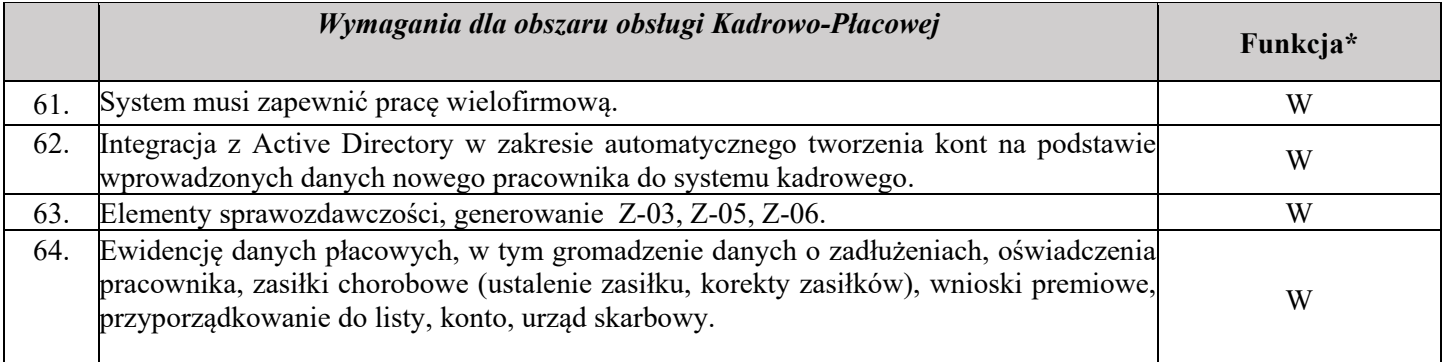

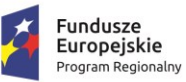

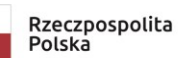

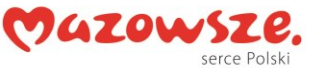

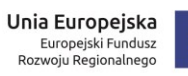

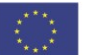

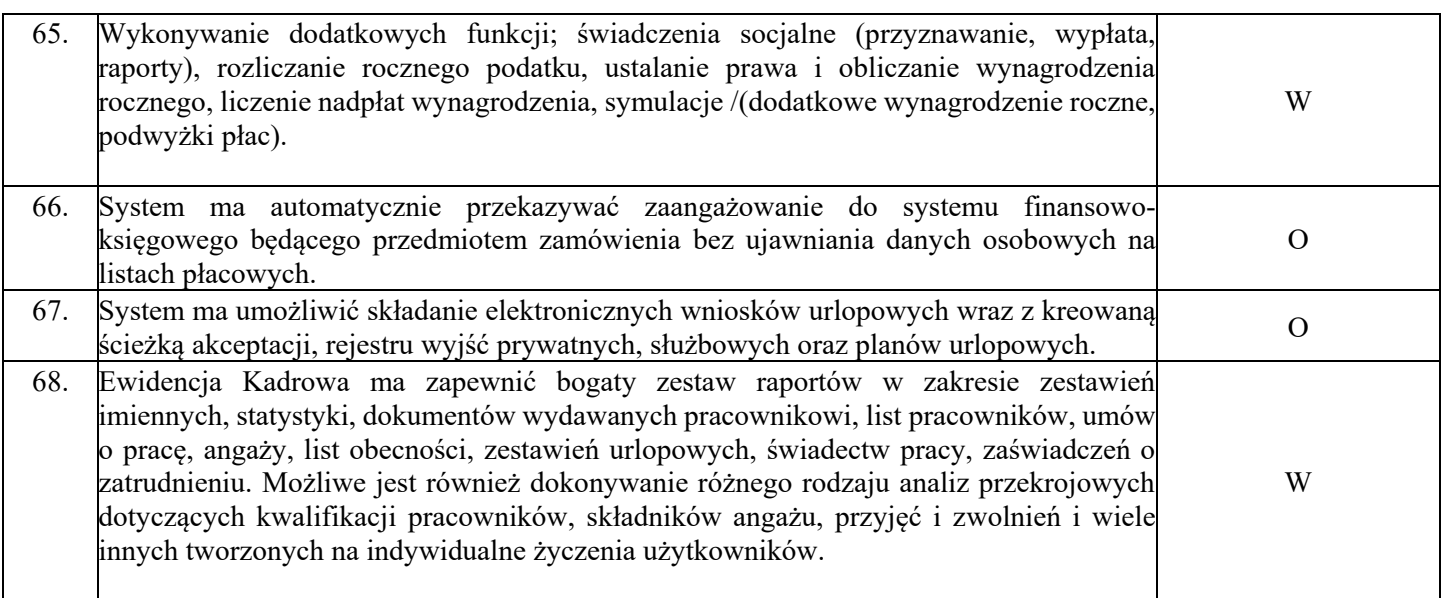

 *maksymalnie 15 punktów*

## **Część II Ocena technologii systemów**

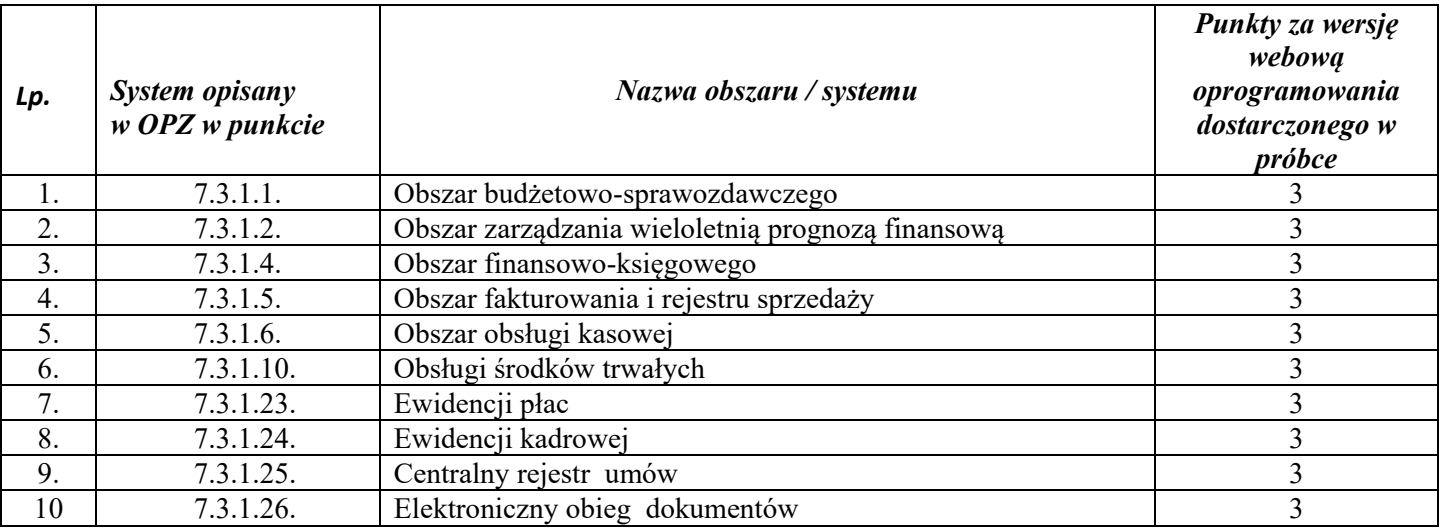

*maksymalnie 30 punktów*